BUFFALD

35010389 ver.01 1-01 C10-012

パッケージ内容

# 設置

# はじめにお読みください

このたびは、本製品をご利用いただき、誠にありがとうございます。本製品を正しく使用するために、はじめにこのマニュアルをお読みください。お読みになった後は、大切に保管してください。

万が一、不足しているものがありましたら、お買い求めの販売店にご連絡ください。なお、製品形状はイラストと異なる場合があります。

□USBケーブル........................................1本

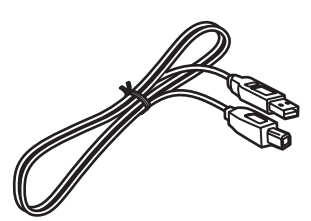

□ユーティリティ CD(CD-ROM)............1枚

※本製品を梱包している箱には、保証書と本製品の修理についての条件を定めた約款が印刷されています。本製品の修理をご依頼頂く場合に必要となりますので、大切に保管してください。 ※別紙で追加情報が添付されている場合は、必ず参照してください。

□縦置き用スタンド .................................1個

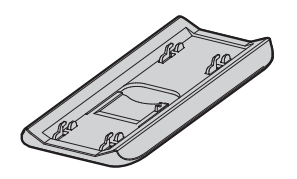

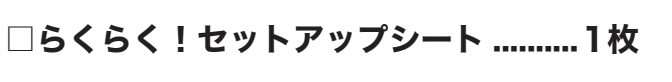

□ドライブ本体........................................1台

□はじめにお読みください(本紙)..........1枚

図のように、イジェクトボタンが右上になる向きでドライブ本体に縦置き用スタンド を取り付けます。 ※縦置きの場合、8cmサイズのメディアは使用できません。

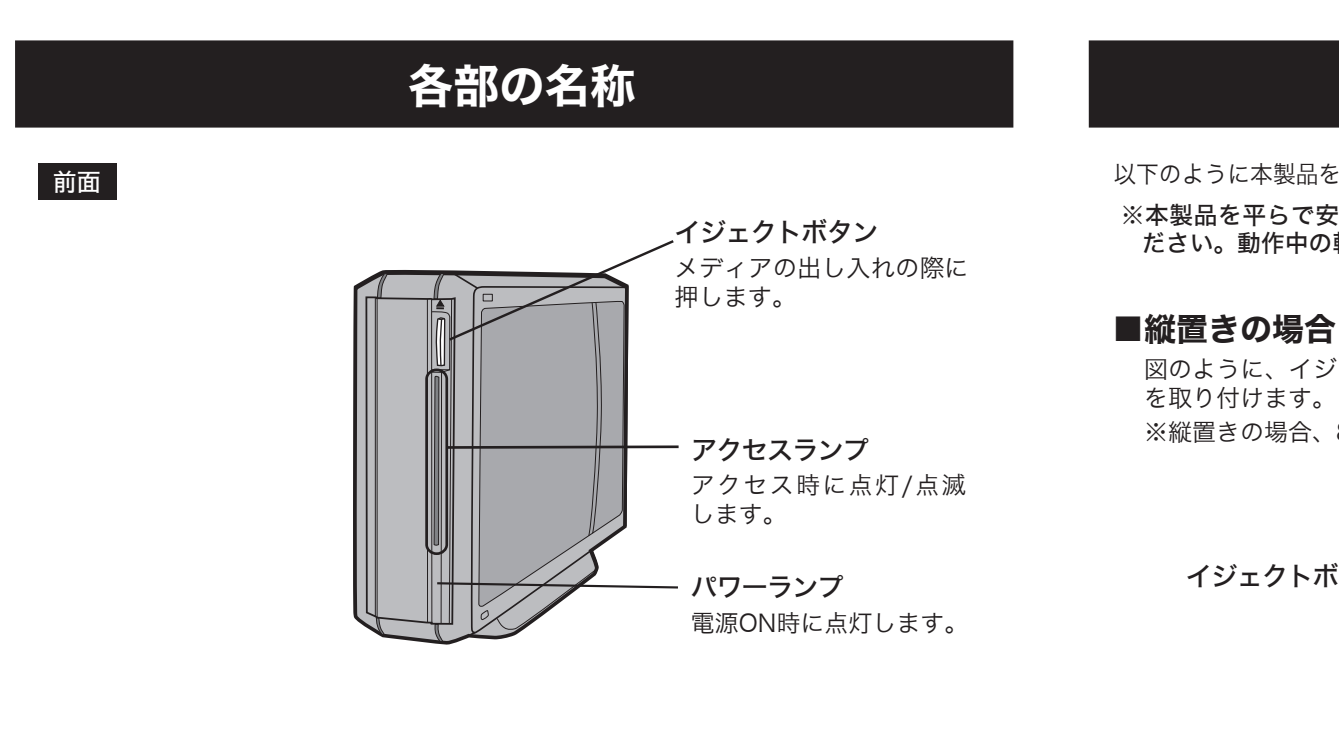

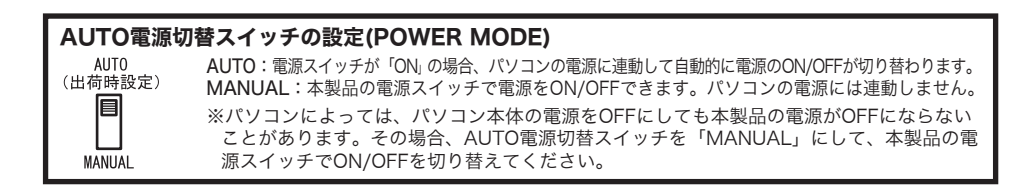

以下のように本製品を設定してください。

図のように、イジェクトボタンが右になる向きでドライブ本体を設置します。

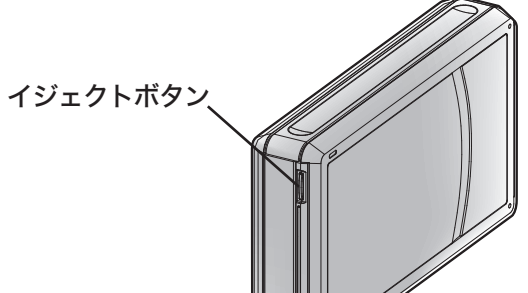

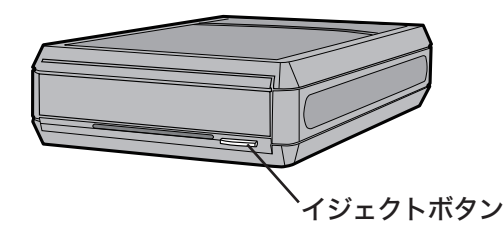

※本製品を平らで安定した場所に設置し、ケーブル類を引っ掛けないように配線してく ださい。動作中の転落やケーブルの引き抜けは、故障・データ消失の原因となります。

外付光学ドライブ

マニュアル

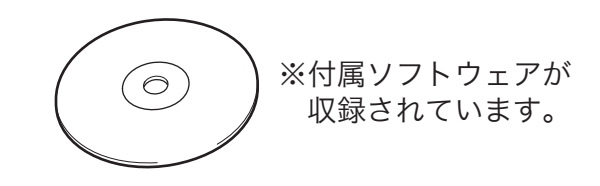

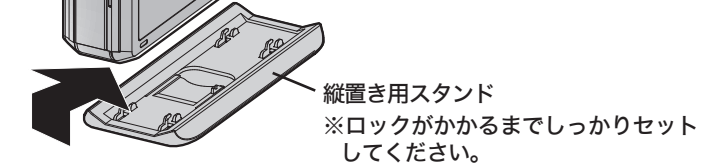

### ■横置きの場合

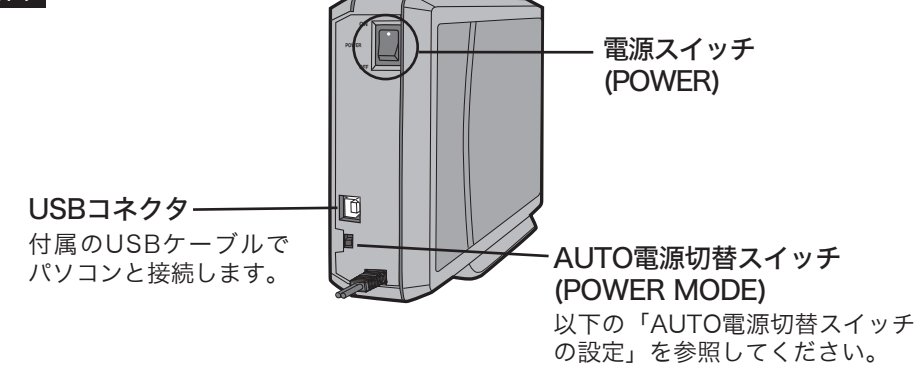

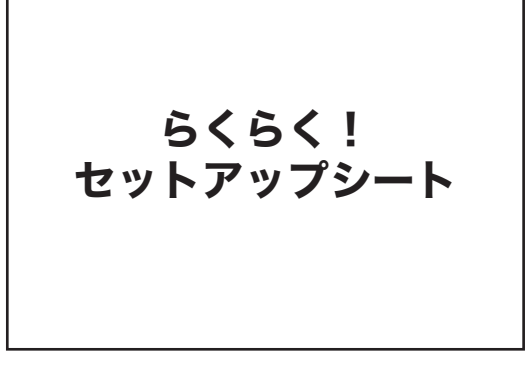

外付光学ドライブ はじめにお読みください 2008年6月11日 初版発行 発行 株式会社バッファロー

# 安全にお使いいただくために必ずお守りください

お客様や他の人々への危害や財産への損害を未然に防ぎ、本製品を安全にお使いいただくために守って いただきたい事項を記載しました。

正しく使用するために、必ずお読みになり内容をよく理解された上で、お使いください。なお、本書に は弊社製品だけでなく、弊社製品を組み込んだパソコンシステム運用全般に関する注意事項も記載され ています。

パソコンの故障/トラブルや、データの消失・破損または、取り扱いを誤ったために生じた本製品の故 障/トラブルは、弊社の保証対象には含まれません。あらかじめご了承ください。

# 使用している表示と絵記号の意味

## 警告表示の意味

- ・ 温度、湿度がパソコンのマニュアルが定めた使用環境を超える、または結露するところ
- •ほこりの多いところ → →故障の原因となります。
- 振動が発生するところ → →けが、故障、破損の原因となります。
- ・ 平らでないところ →転倒したり、落下して、けがや故障の原因となります。
- 中学<br>→故障や変形の原因となります。
- ・ 火気の周辺、または熱気のこもるところ →故障や変形の原因となります。
- •漏電、漏水の危険があるところ →故障や感電の原因となります。

#### 本製品を落としたり、強い衝撃を与えたりしないでください。

本製品は精密機器ですので、衝撃を与えないように慎重に取り扱ってください。本製品の故障の原因となります。

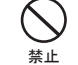

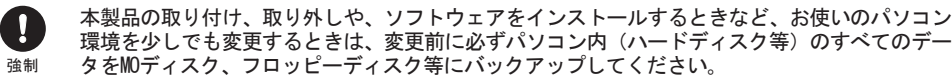

誤った使い方をしたり、故障などが発生してデータが消失、破損したときなど、バックアップがあれば被害を最小限に抑え ることができます。

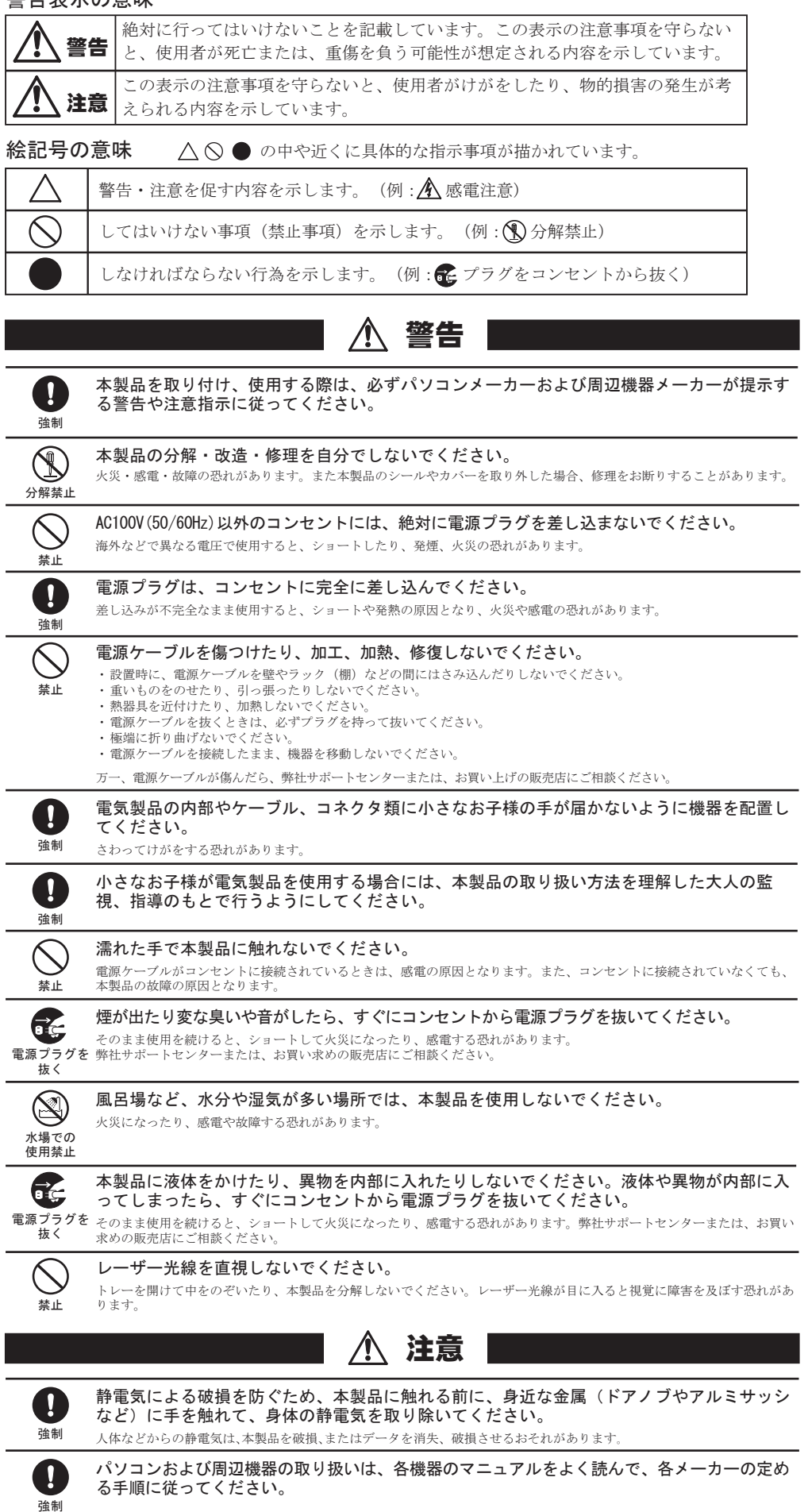

バックアップの作成を怠ったために、データを消失、破損した場合、弊社はその責任を負いかねますのであらかじめご了承 ください。

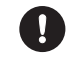

次の場所には設置しないでください。感電、火災の原因となったり、製品やパソコンに悪影響 を及ぼすことがあります。

付属ソフトウェアのサポートはソフトウェアメーカーにて承っております(別紙「らくらく!セット アップシート」参照)。ソフトウェアのユーザー登録は必ず行ってください。

### ・ 強い磁界、静電気が発生するところ

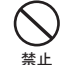

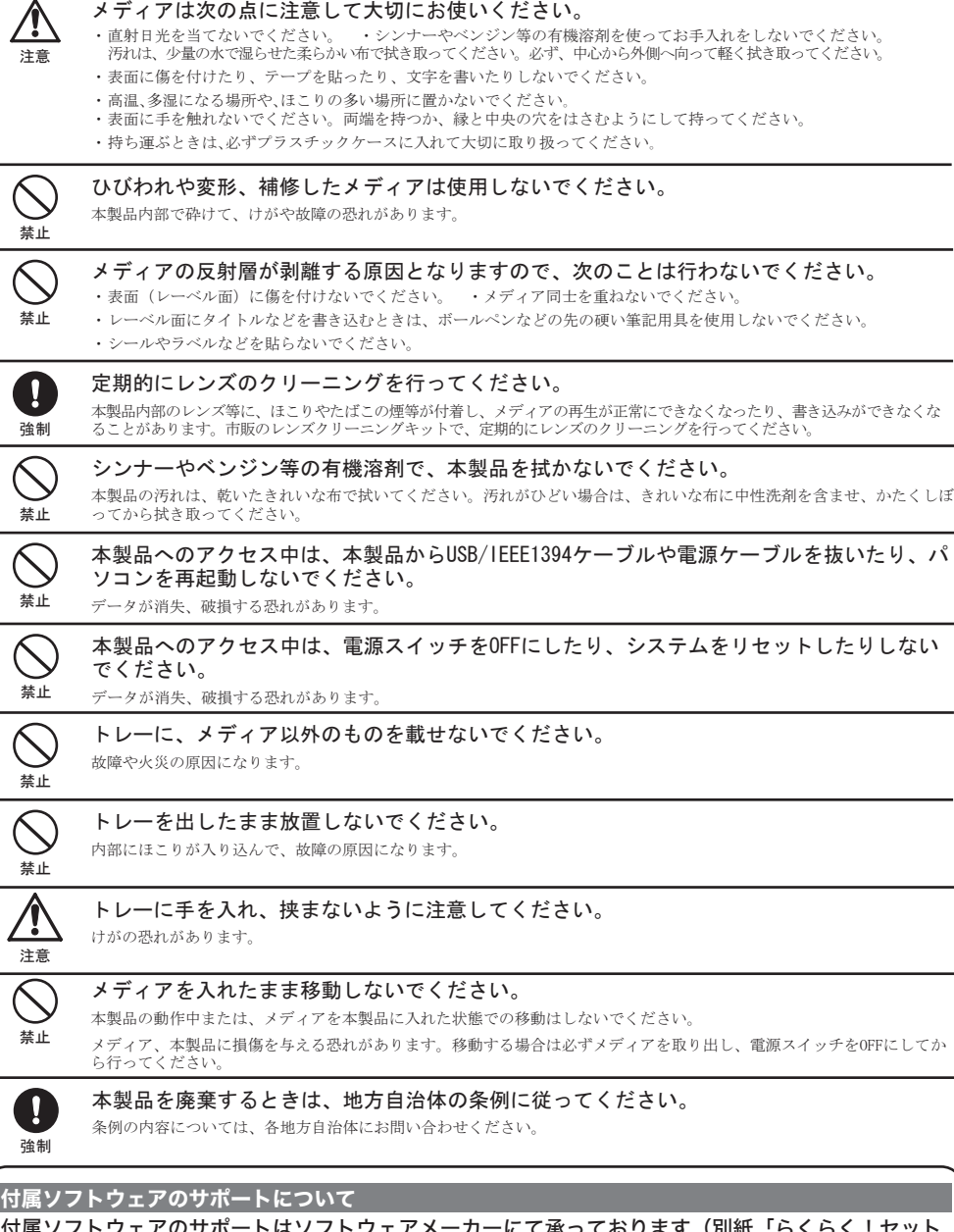

本製品の上に物を置かないでください。

傷がついたり、故障の原因となります。

禁止

各接続コネクタのチリやほこり等は、取りのぞいてください。また、各接続コネクタには手 を触れないでください。

強制 故障の原因となります。

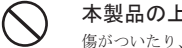

※ 株式会社バッファローでは、付属ソフトウェアに関するお問い合わせは承っておりません。あらかじめご了承ください。